## An Introduction UF Research Computing

Matt Gitzendanner Assoc. Sci., Biology/FLMNH UF HPC User Support magitz@ufl.edu

Oleksandr "Alex" Moskalenko UF HPC Bio User Support om@hpc.ufl.edu

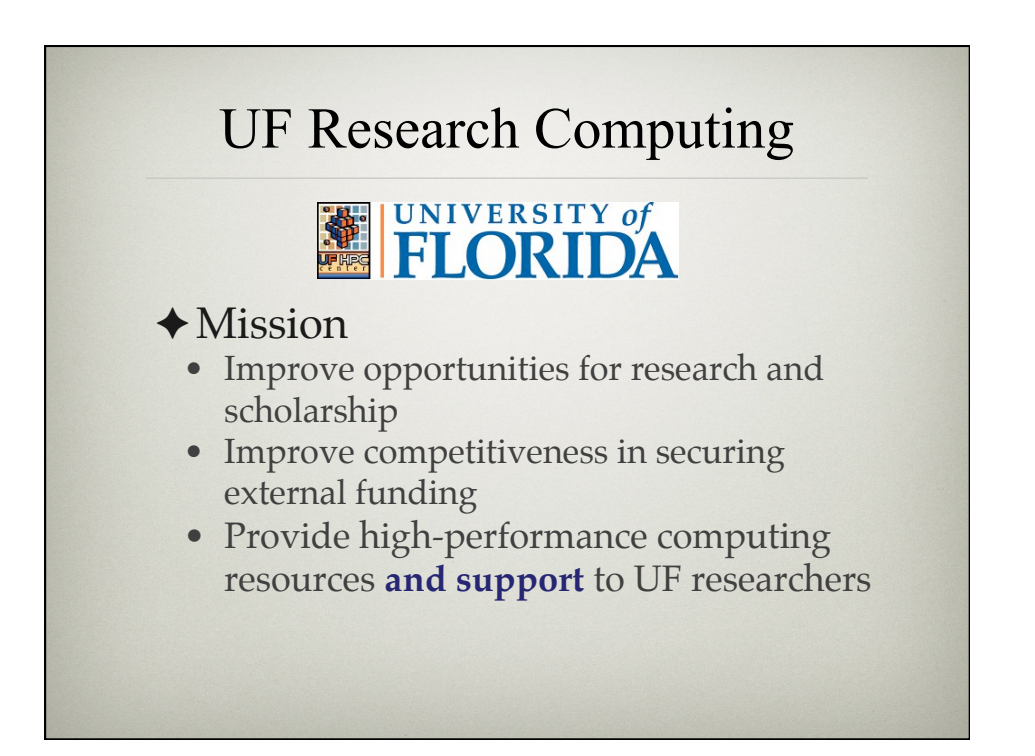

# UF Research Computing

## ✦Funding

- Faculty participation (i.e. grant money) provides funds for hardware purchases
	- Matching grant program!

#### ✦Comprehensive management

- Hardware maintenance and 24x7 monitoring
- Relieve researchers of the majority of systems administration tasks

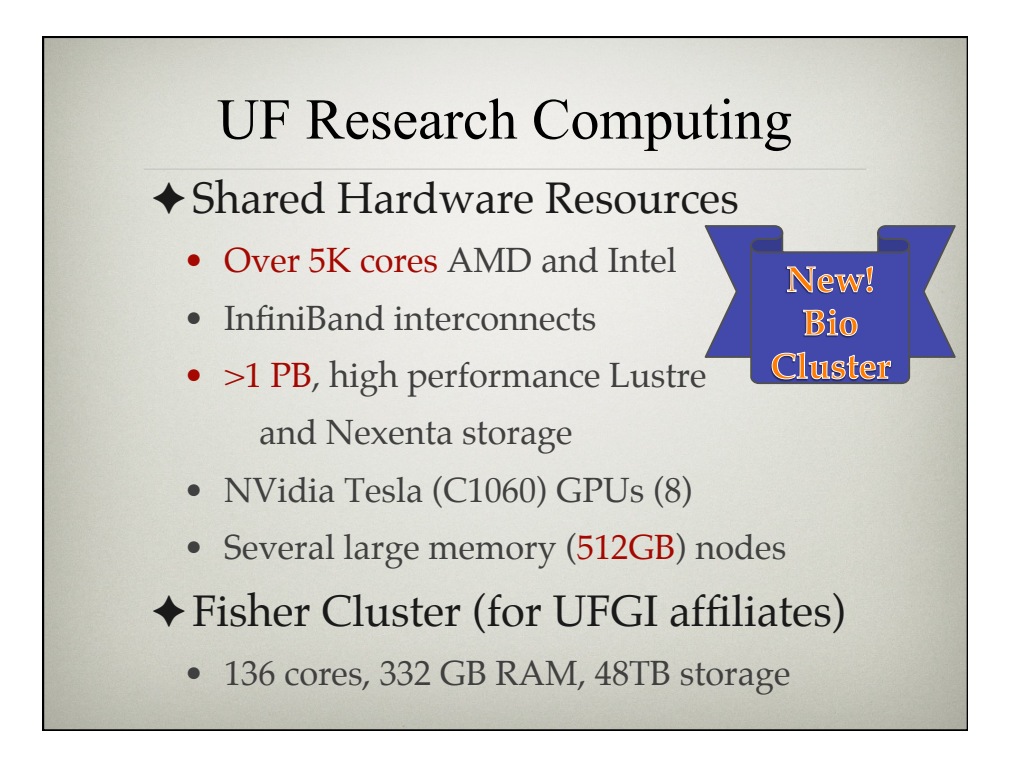

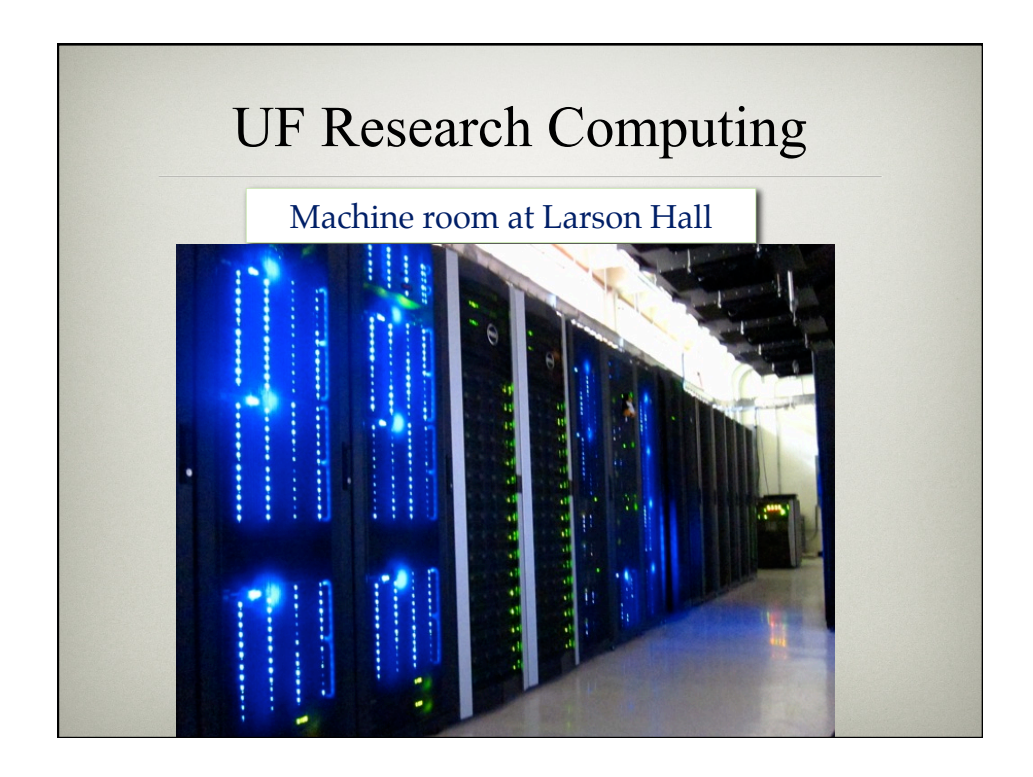

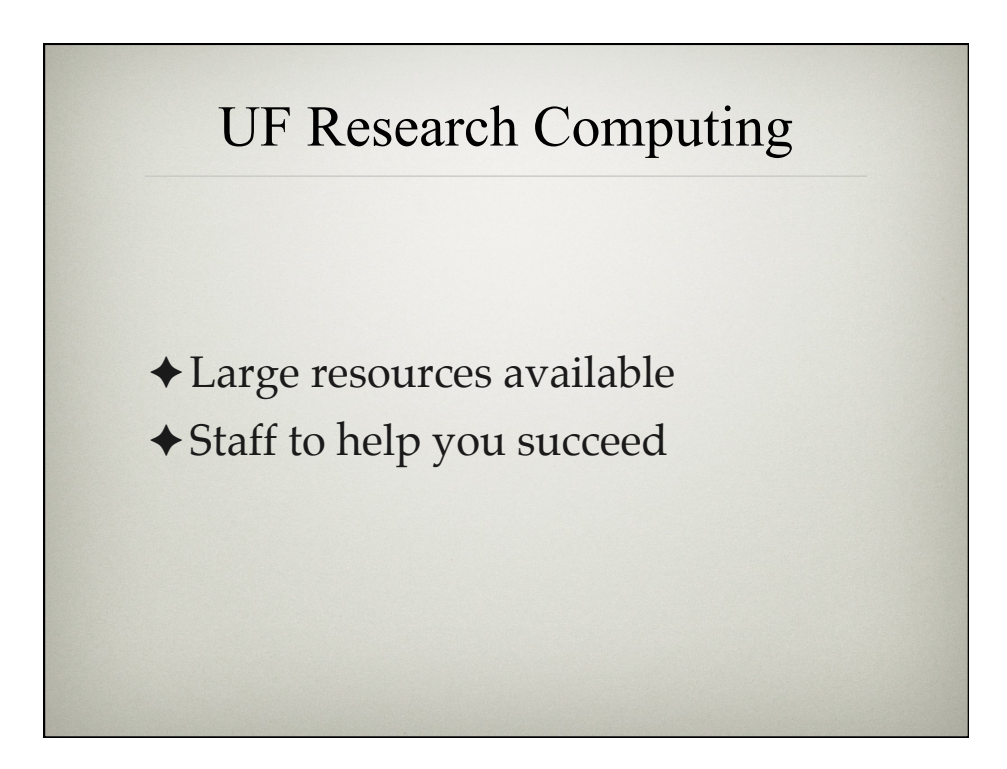

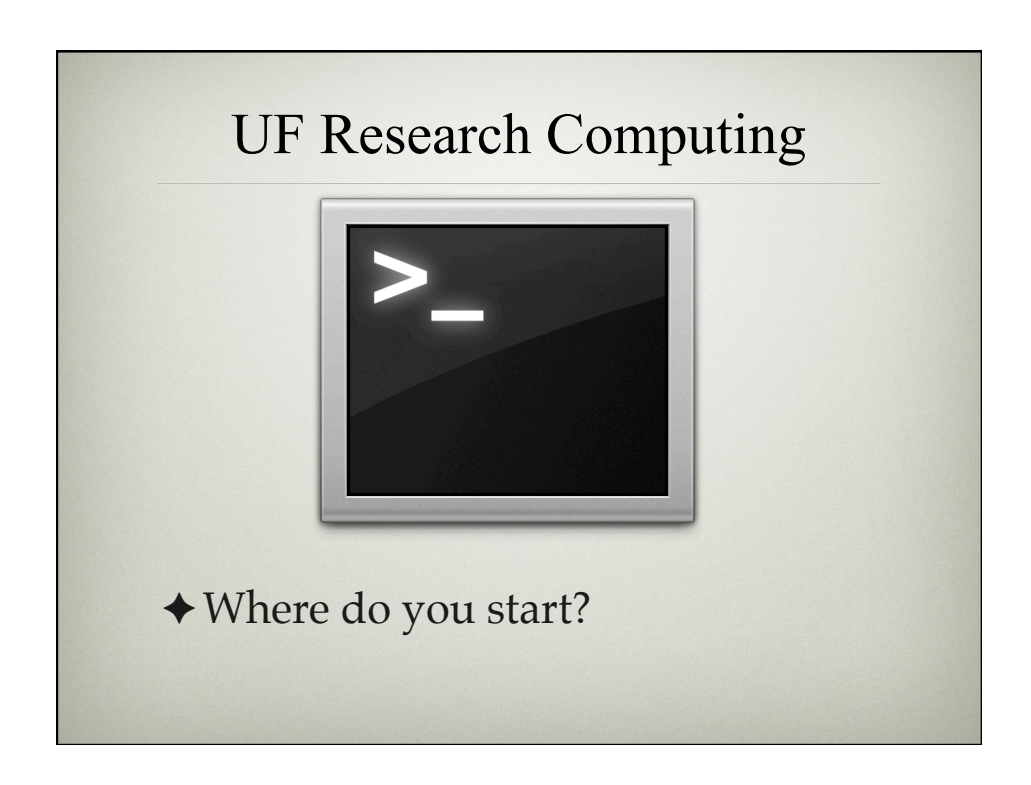

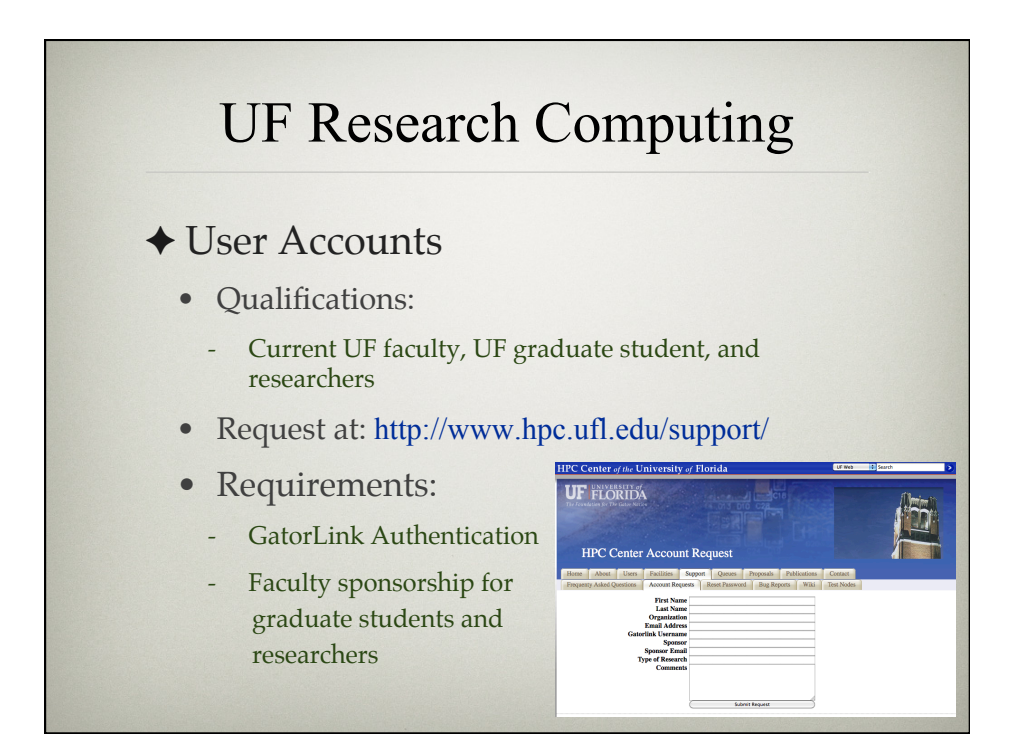

# UF Research Computing

#### ✦Account Policies

- Personal activities are strictly prohibited on HPC Center systems
- Class accounts deleted at end of semester
- **Data are not backed up!**
- **Home** directories must not be used for I/O
	- Use /scratch/hpc/
- Storage systems may not be used to archive data from other systems
- Passwords expire every 6 months

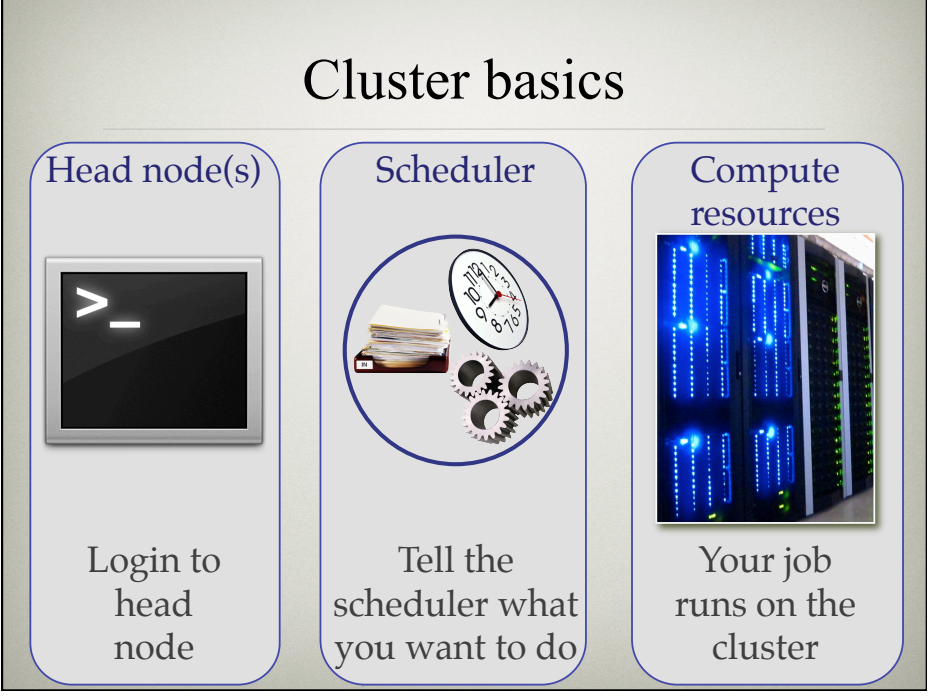

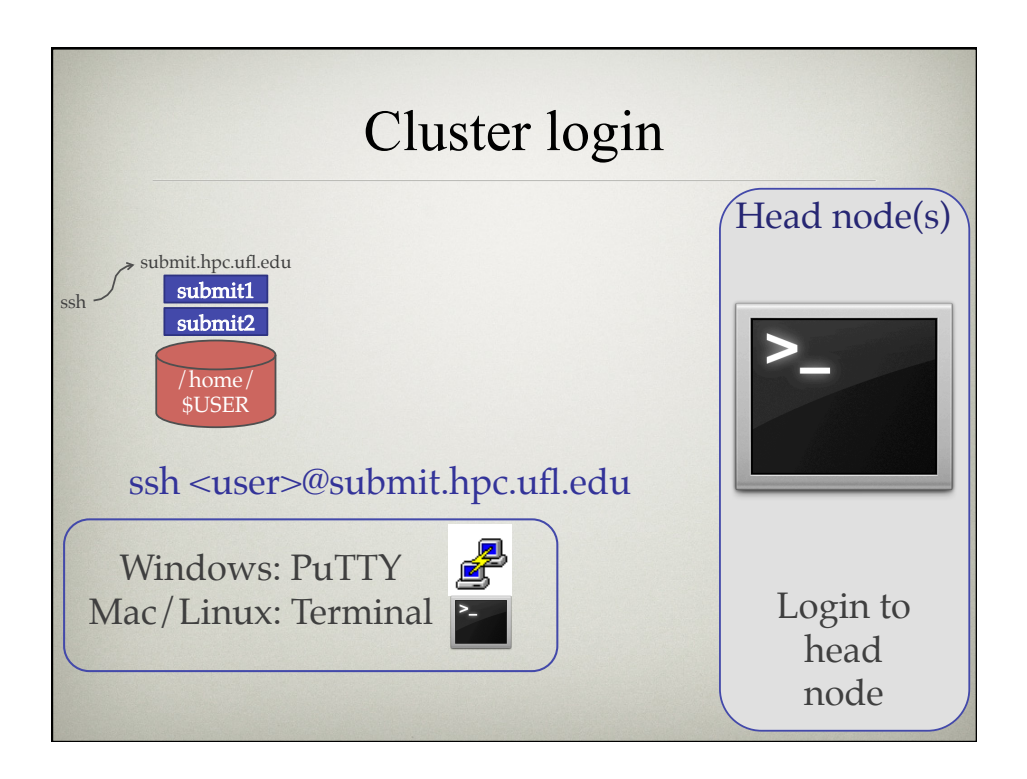

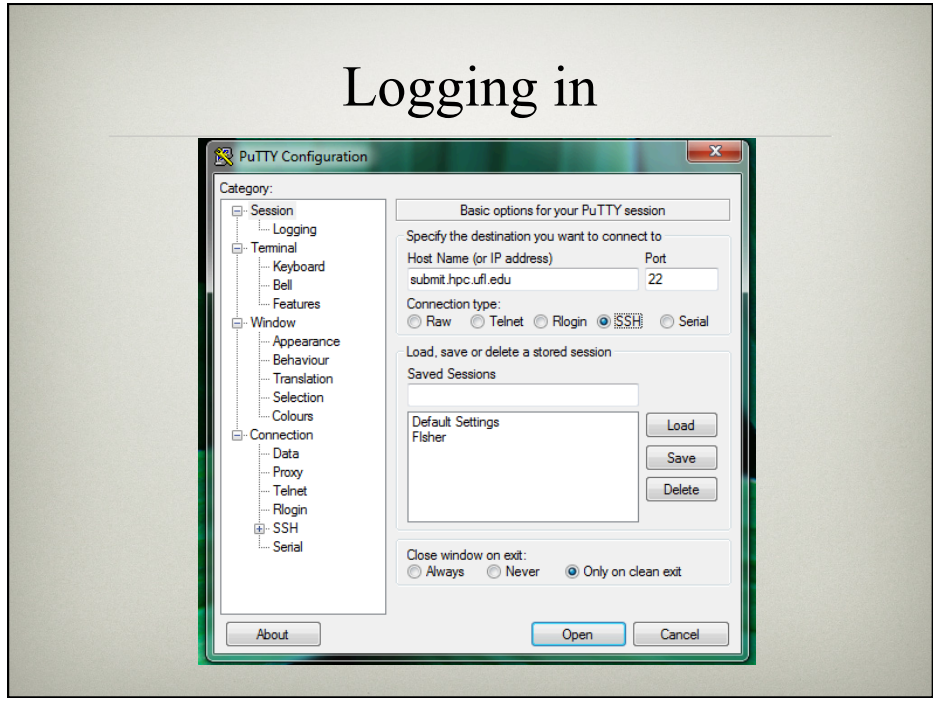

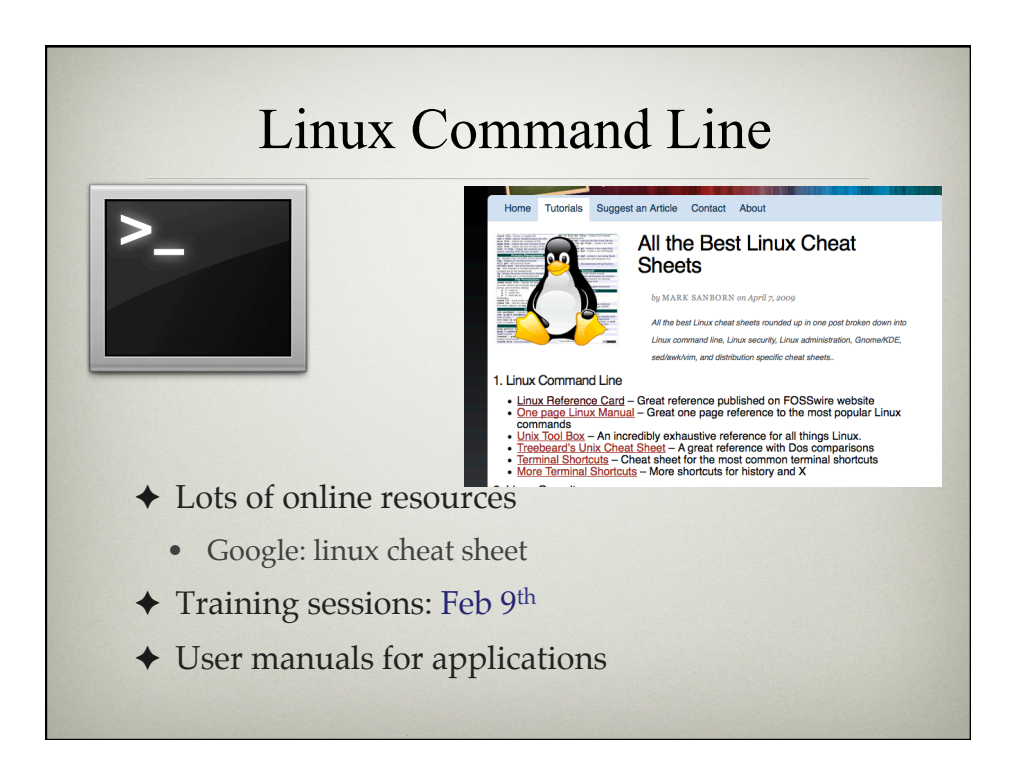

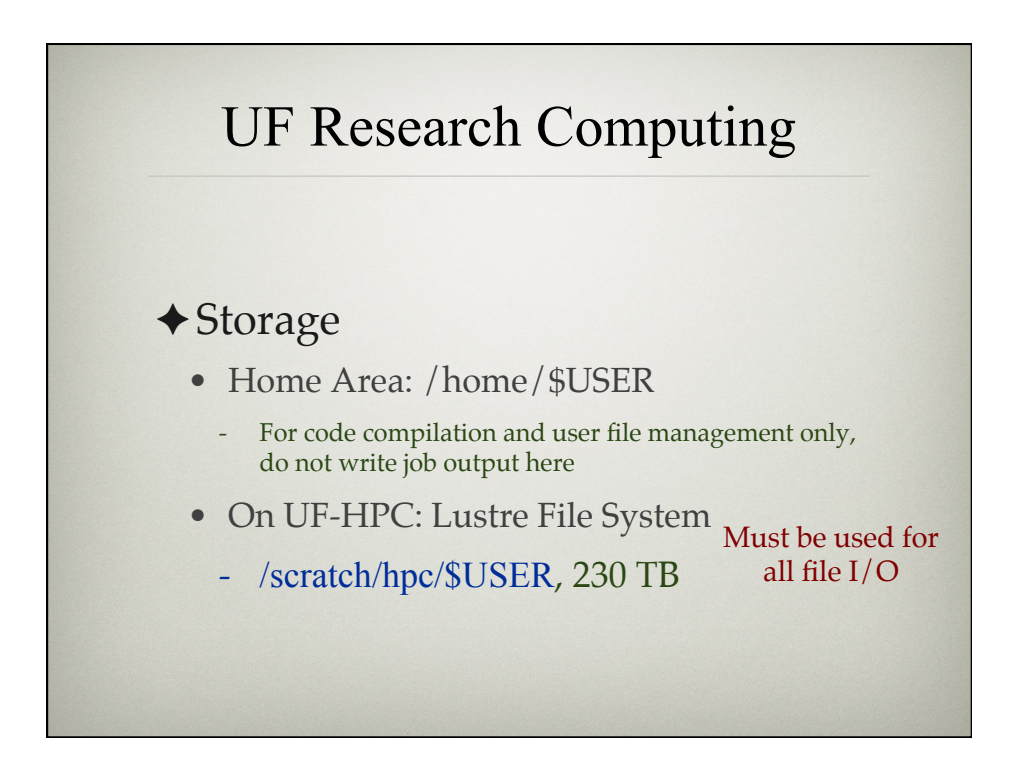

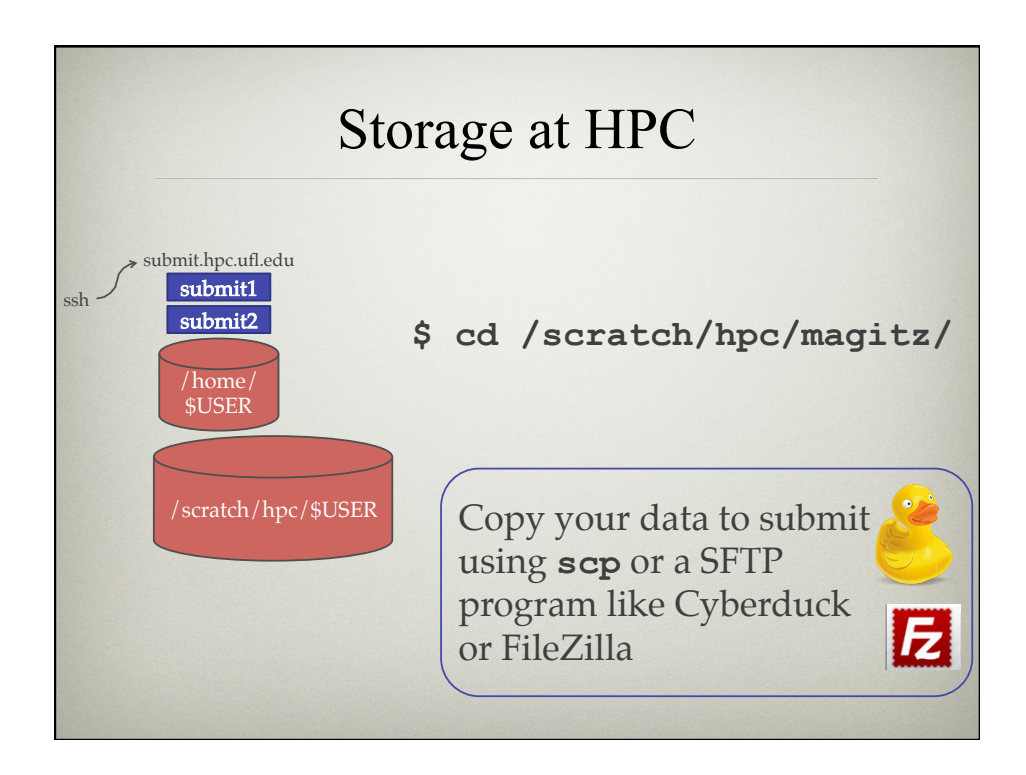

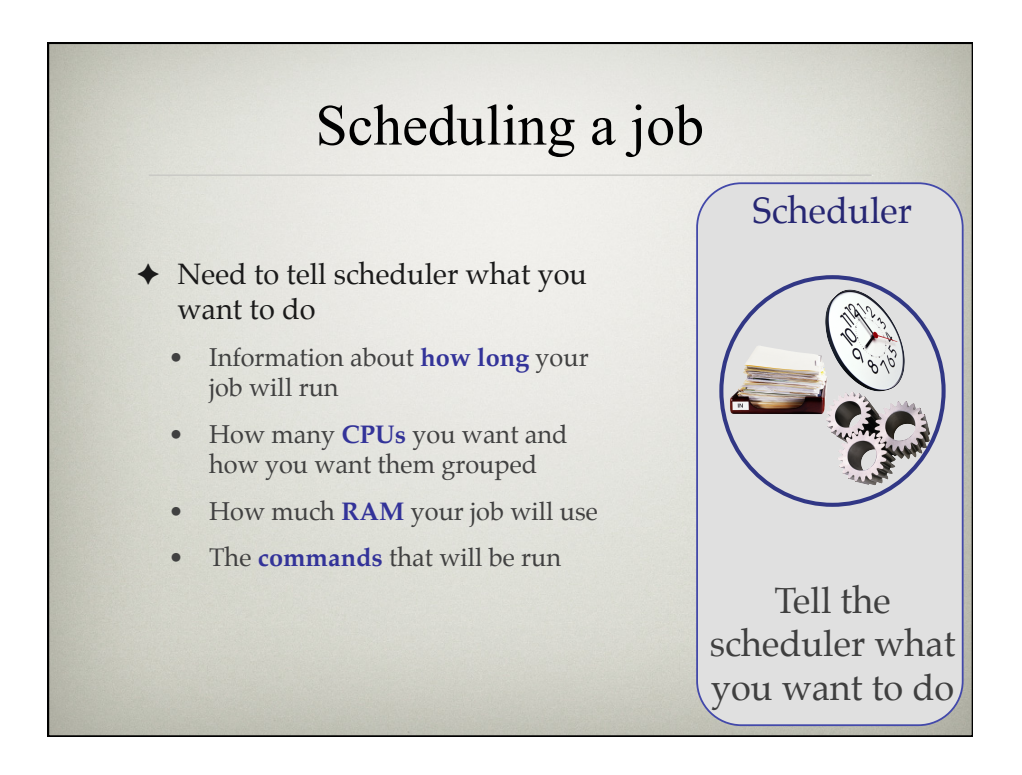

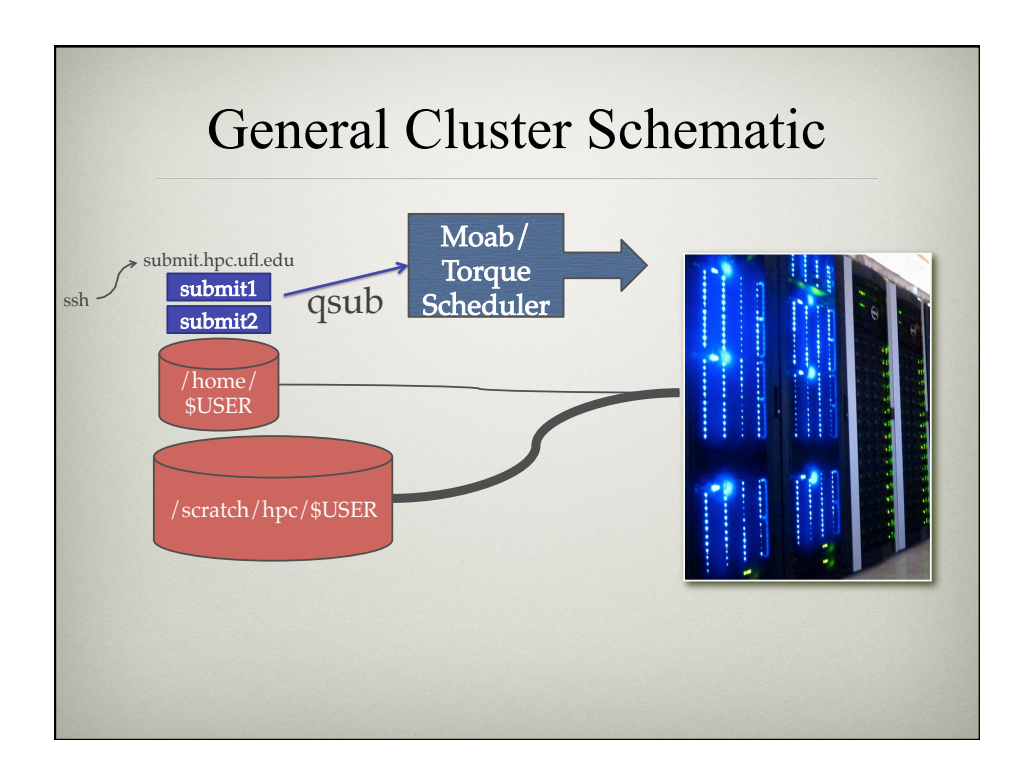

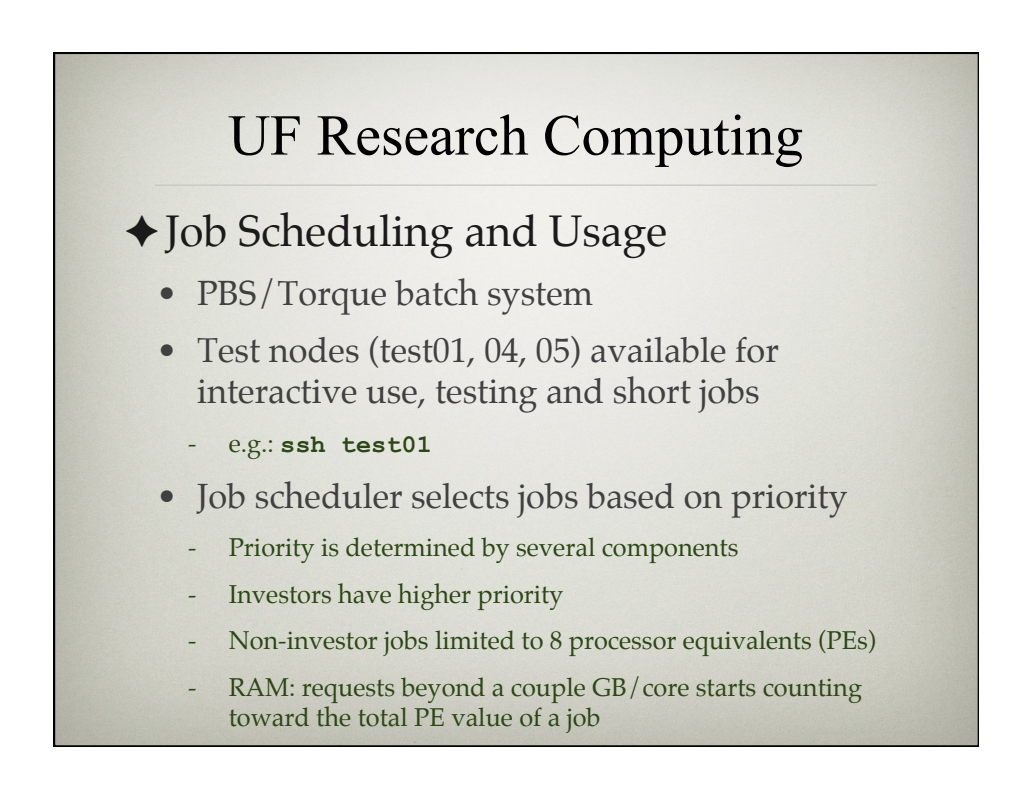

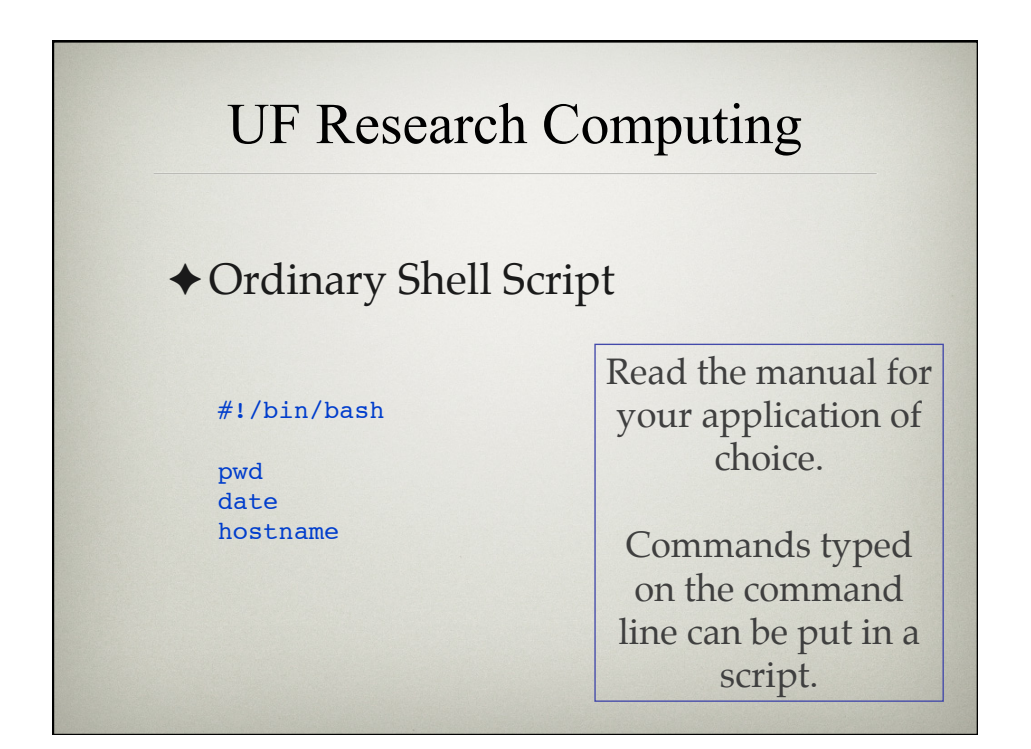

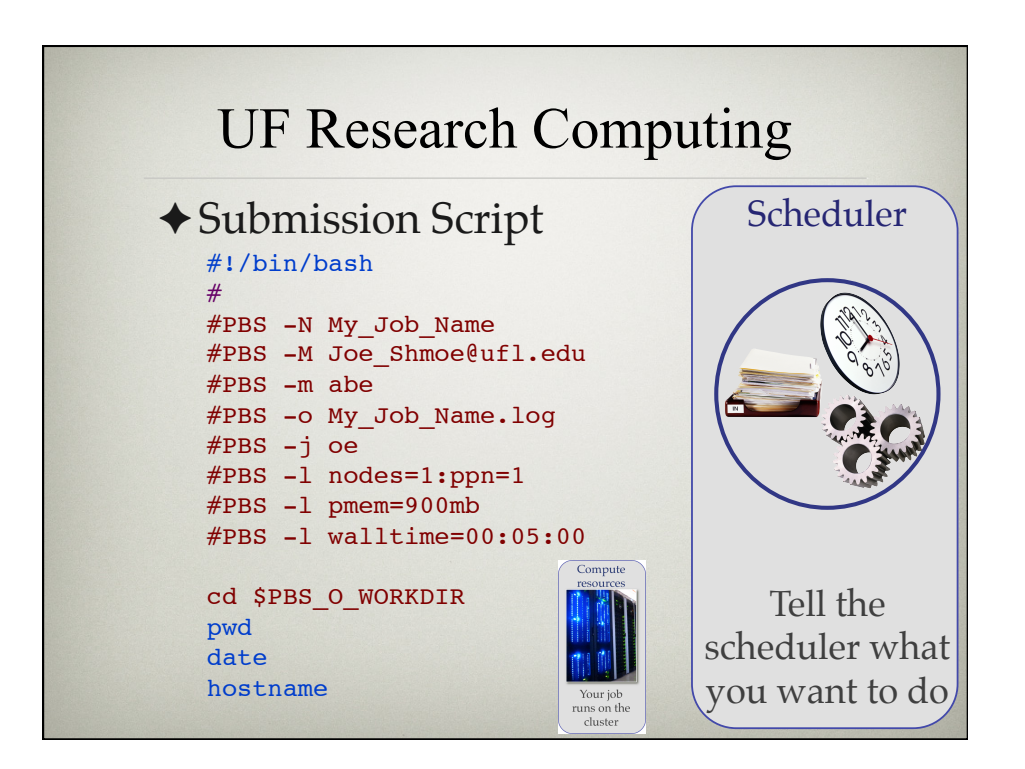

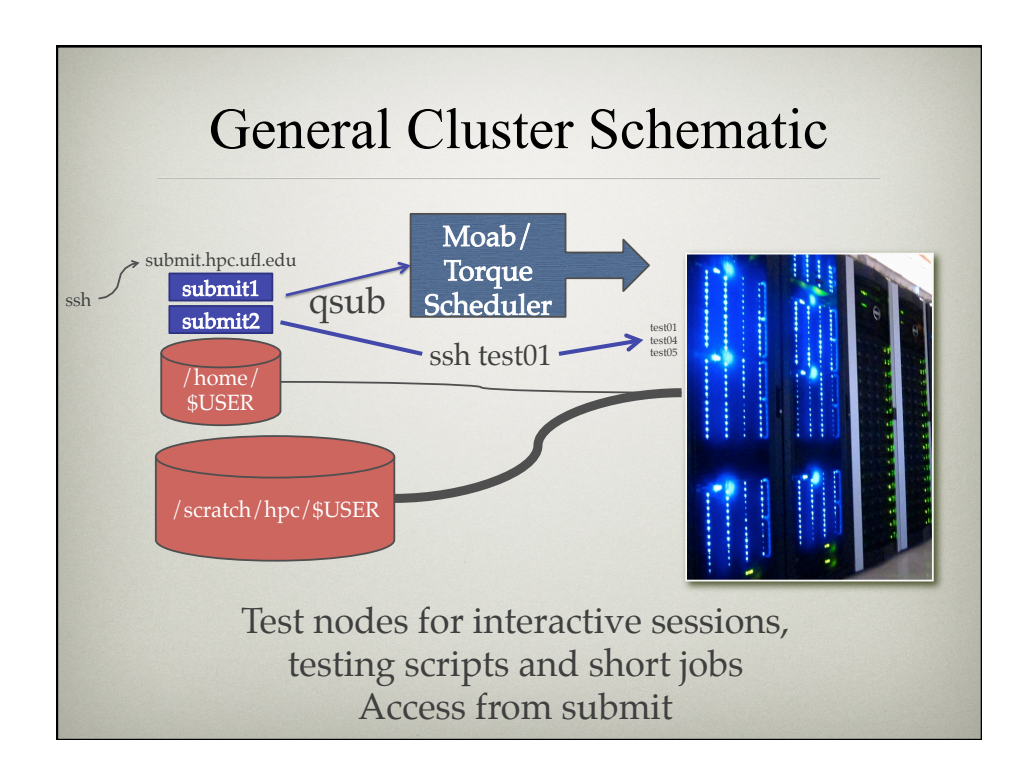

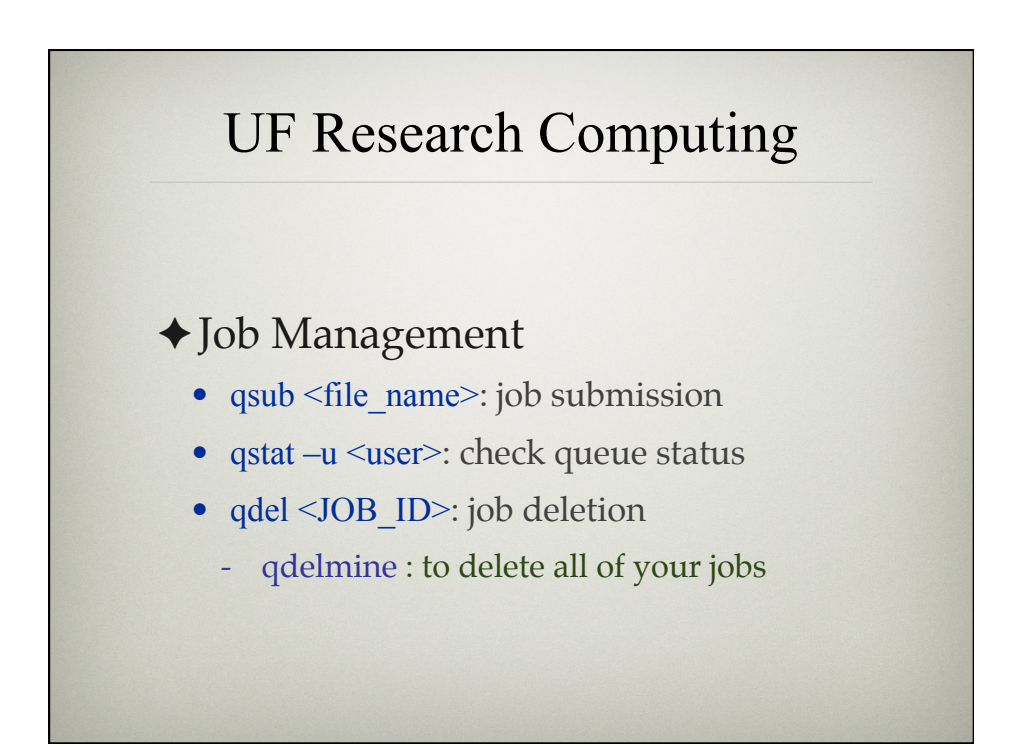

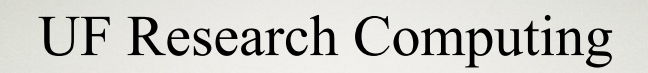

#### ✦ Current Job Queues @ UFHPC

- submit: job queue for general use
	- investor: dedicated queue for investors
	- other: job queue for non-investors
- testq: test queue for small and short jobs
- tesla: queue for jobs utilizing GPUs: #PBS –q tesla
- bigmem: high memory nodes (256, 512 GB of RAM)

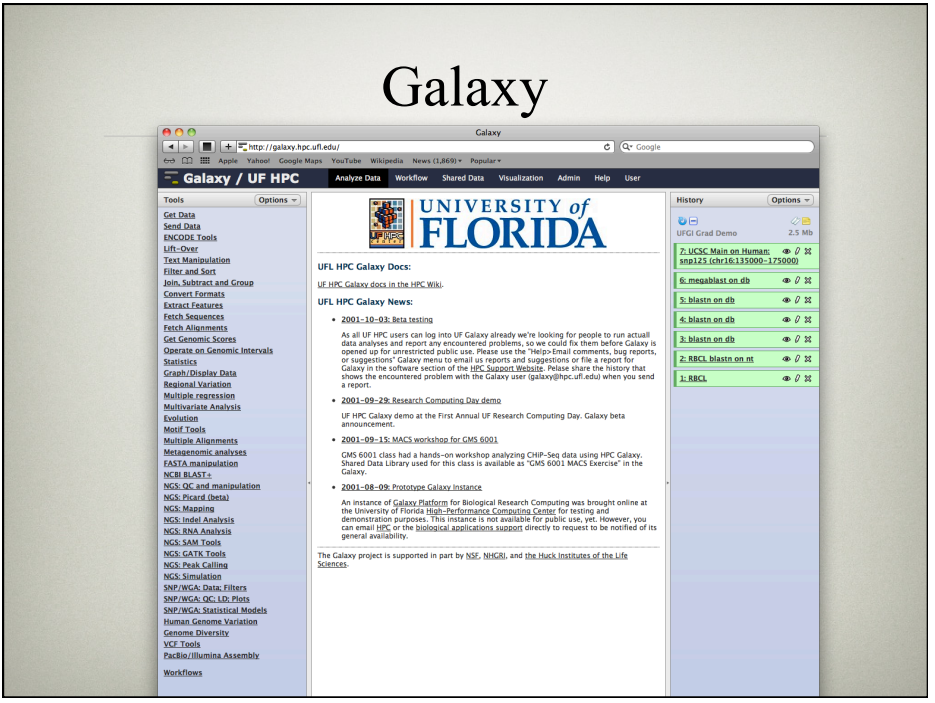

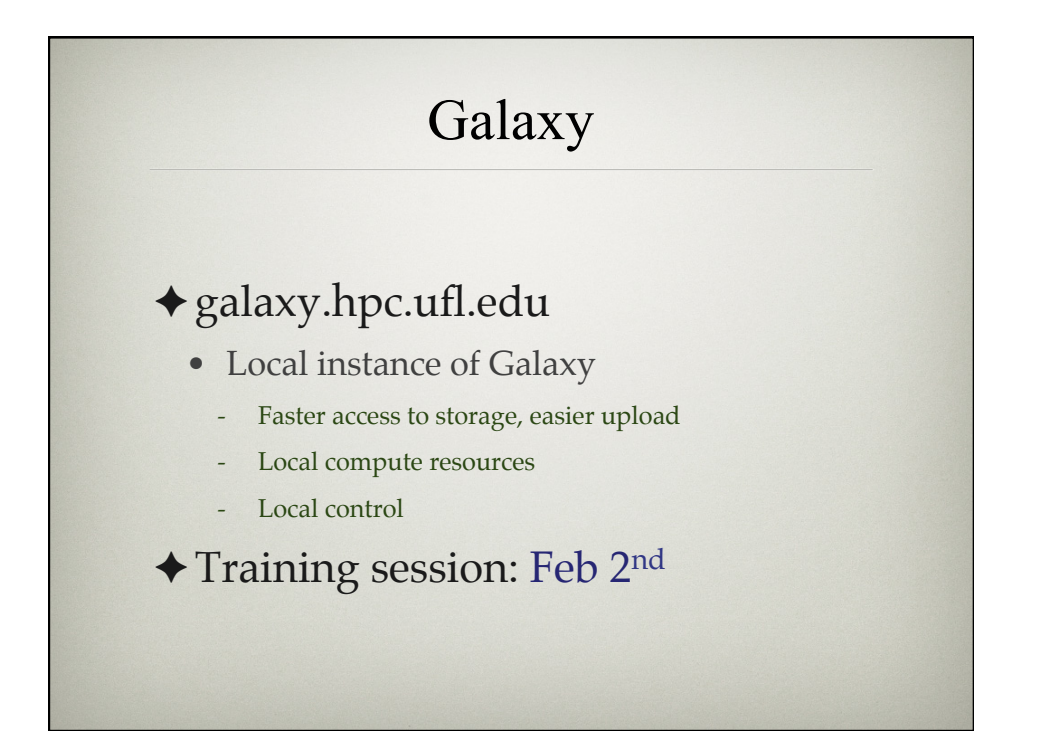

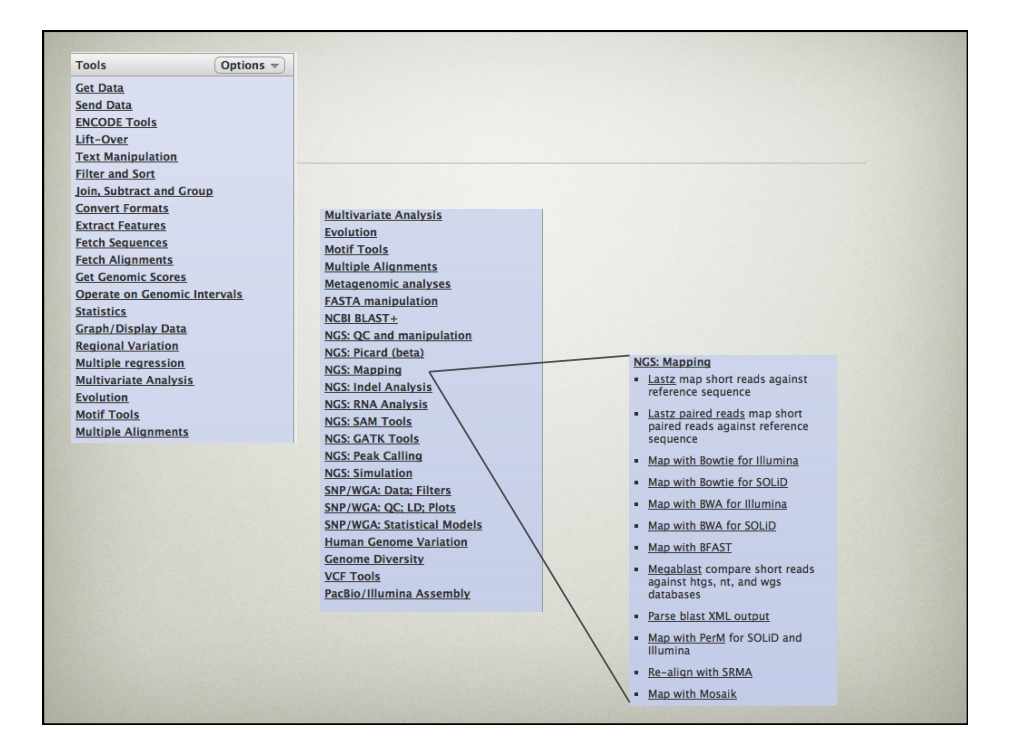

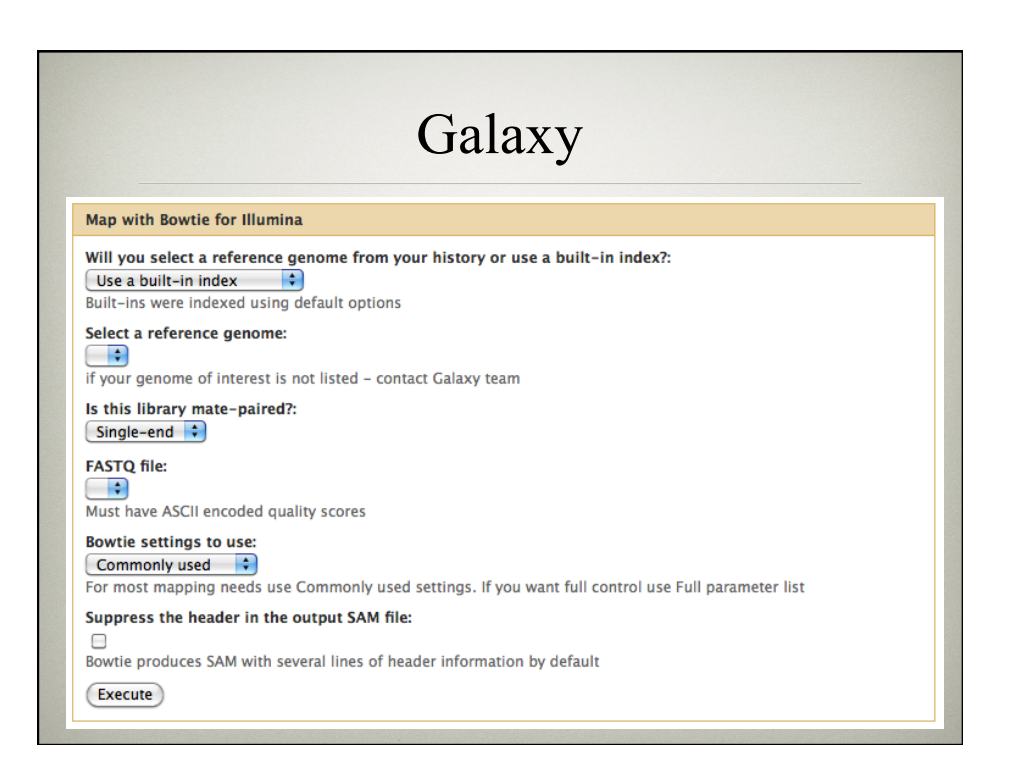

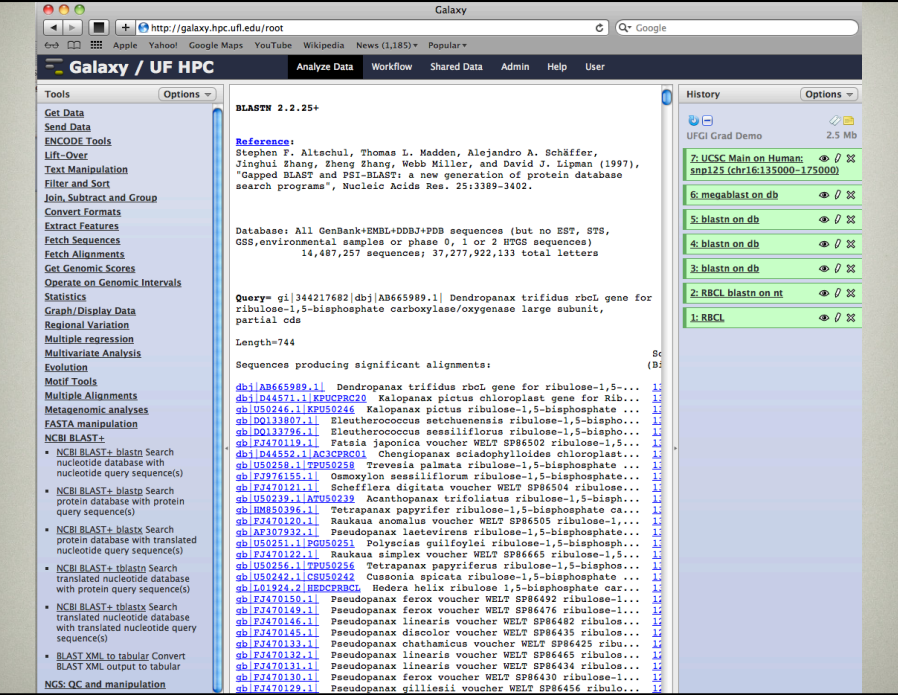

## Training Schedule

- $\checkmark$  Jan 26: Intro to UFHPC, getting started
- ✦ Feb 2: Galaxy overview and basic usage
- ✦ Feb 9: Intro to Linux shell
- ✦ Feb 16: No session
- ✦ Feb 23: Modules and basic submission scripts
- ✦ Mar 1: Working with NGS data
- ✦ Mar 8: No session Spring break
- ✦ Mar 15: Perl intro
- ✦ Mar 22: Perl in practice with Gordon Burleigh
- ✦ Mar 29: Statistical analyses at HPC intro
- ✦ Apr 5: R and SAS in practice with TBA
- ✦ Apr 12: TBA
- ✦ Apr 19: TBA

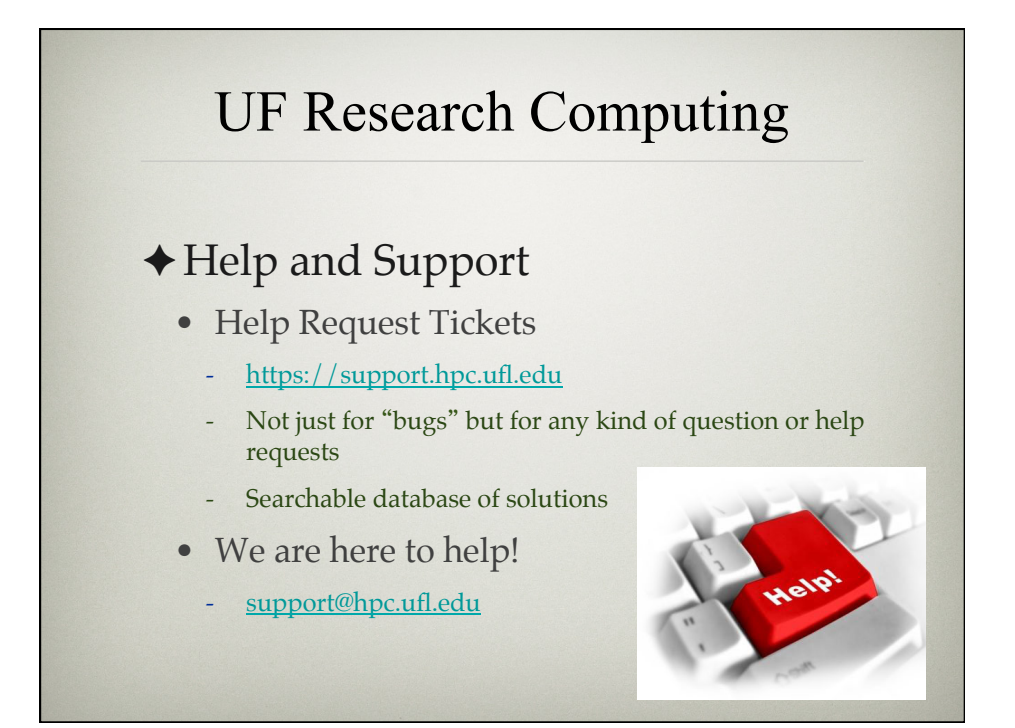

# UF Research Computing

## ✦ Help and Support (Continued)

- http://wiki.hpc.ufl.edu
	- Documents on hardware and software resources
	- Various user guides
	- Many sample submission scripts
- http://hpc.ufl.edu/support
	- Frequently Asked Questions
	- Account set up and maintenance

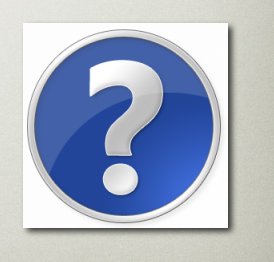